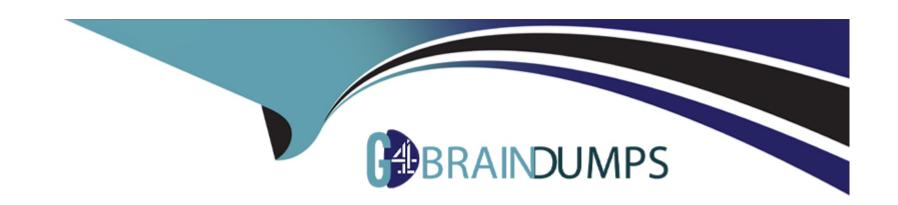

# Free Questions for P\_S4FIN\_2021 by go4braindumps

**Shared by Howe on 29-01-2024** 

For More Free Questions and Preparation Resources

**Check the Links on Last Page** 

# **Question 1**

### **Question Type:** MultipleChoice

In your system you have multiple standard ledgers . Which values can be posted to a single ledger? Note: There are 3 correct answers to this question.

### **Options:**

- A- Accruals
- **B-** Currency valuation
- C- Taxes
- **D-** Depreciation
- E- Payments

#### **Answer:**

A, B, D

# **Question 2**

#### **Question Type:** MultipleChoice

You carry forward balances for your company code and leading ledger to the new fiscal year 2022 and you get an error message related to asset accounting. What single action can resolve the error?

### **Options:**

- A- Post revaluation and new valuation (transaction AR29N) forfiscal year 2021.
- B- Run the fiscal year change (transaction FAA\_CMP) to close fiscal year 2020.
- C- Run 'Calculate Depreciation' (transaction AFAR) forfiscal year 2022.
- D- Post all depreciation (transaction AFAB) for the fiscal year 2021

#### **Answer:**

В

### **Question 3**

**Question Type:** MultipleChoice

Your customer wants to convert their SAP ERP New G/L ledger solution to SAP S/4HANA. Which system configuration options are available for the customer after the conversion project is finalized? Note: There are 2 correct answers to this question.

### **Options:**

- A- Implementation of real-time integration of controlling to financial accounting
- B- Implementation of chart of accounts conversion
- C- Implementation of an additional standard ledger for parallel accounting
- D- Implementation of document splitting

#### **Answer:**

C, D

### **Question 4**

**Question Type:** MultipleChoice

In Controlling, what is a mandatory customizing step when converting a system to SAP S/4HANA?

| 0 | n | ti | O           | n | S                     | • |
|---|---|----|-------------|---|-----------------------|---|
|   | M | •  | $\mathbf{}$ |   | $\mathbf{\mathbf{U}}$ |   |

- A- Migrate the material ledger.
- B- Configure accounts for COGS split.
- C- Create document type for CO postings.
- D- Activate attributed profitability analysis

#### **Answer:**

D

### **Question 5**

**Question Type:** MultipleChoice

You are converting yoursystem to SAP S/4HAN

### **Options:**

A- In yoursystem, you have:Three company codes assigned to a single controlling area. Controlling area is assigned to fiscal year variant K4. Two company codes assigned to fiscal year variant K2. One company code assigned to variant K3. During conversion to SAP S/4HANA, what do you need to change?

- A- Create a new fiscal year variant (for example Z4) and assign it to all company codes and the controlling area.
- B- Change all company codes to fiscal year variant K4.
- C- Change all company codes to fiscal year variant K2.
- D- Change all company codes and the controlling area to fiscal year variant K2.

#### **Answer:**

В

### **Question 6**

### **Question Type:** MultipleChoice

How can you set up multiple valuations for transfer pricing in your SAP S/4HANA system? Note: There are 2 correct answers to this question.

### **Options:**

- A- You can assign each valuation to a separate ledger.
- B- You can assign additional valuations to separate accounts.

- C- You can assign additional valuations to the extension ledgers.
- D- You can assign profit center, group, and legal valuations to the same ledger.

#### **Answer:**

A, D

# **Question 7**

**Question Type:** MultipleChoice

In which cases can you use a transfer price for goods movement in parallel valuation? Note: There are 2 correct answers to this question.

#### **Options:**

- A- Between two accounting principles
- B- Between two company codes
- **C-** Between two profit centers
- D- Between two storage locations

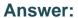

B, C

# **Question 8**

### **Question Type:** MultipleChoice

Which processes create an artificial controlling document (document numberstarting with A)? Note: There are 2 correct answers to this question.

### **Options:**

- A- Top down distribution in margin analysis
- B- FI posting of primary costs to production order
- C- Stock material consumption on project
- D- Internal activity allocation to sales order

#### **Answer:**

A, B

# **Question 9**

### **Question Type:** MultipleChoice

Which objects do you need to configure in SAP S/4HANA after a conversion from classic G/L to SAP S/4HANA? Note: There are 2 correct answers to this question.

### **Options:**

- A- Currency type
- **B-** Accounting principle
- C- Document type
- **D-** Valuation area

#### **Answer:**

B, D

# **Question 10**

**Question Type:** MultipleChoice

You post a payment to a supplier invoice. In the universal journal table, you see that more line items are created than were visible in the document entry view. Which configuration may have caused the additional line items? Note: There are 2 correct answers to this question.

### **Options:**

- A- A non-leading ledger
- B- The summarization in ACDOCA
- C- An extension ledger
- D- Zero balance indicator for profit center

#### **Answer:**

B, C

### **Question 11**

#### **Question Type:** MultipleChoice

You activate account-based CO-PA (Profitability Analysis) during migration. How is the system affected? Note: There are 3 correct answers to this question.

### **Options:**

- A- Cost-based CO-PA can still be used in parallel.
- B- Characteristics will be added to the universal journal.
- **C-** Value fields will be added to the universal journal.
- **D-** Historical data will be enriched with characteristics by derivation
- E- Cost component split (COGS) can be configured in financial accounting.

#### **Answer:**

A, B, E

# To Get Premium Files for P\_S4FIN\_2021 Visit

https://www.p2pexams.com/products/p\_s4fin\_2021

### **For More Free Questions Visit**

https://www.p2pexams.com/sap/pdf/p-s4fin-2021

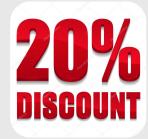